#### STEP 1:

Go to MYATCB which is found on the ATCB website. Click on the orange MYATCB box

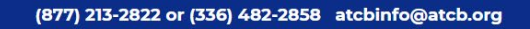

ART THERAPY ATCB

Ethics Credential Holders v Public Exams Applicants  $\vee$ 

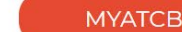

earch...

About v

Like many businesses, we have asked our employees to work from home to ensure the safety of our team and change, forward all questions and concerns to atcbinfo@atcb.org as we don't have access to our general phor are received. We will do our best to respond within 7-10 business days. Thank you for your patience and for bein

he individuals we are here to serve. Due to this line. All emails are answered in the order they a valued member of our community.

# RENEWAL AND RECERTIFICATION **WINDOWS OPEN**

**LEARN MORE ▶** 

2. CREATE ACCOUNT

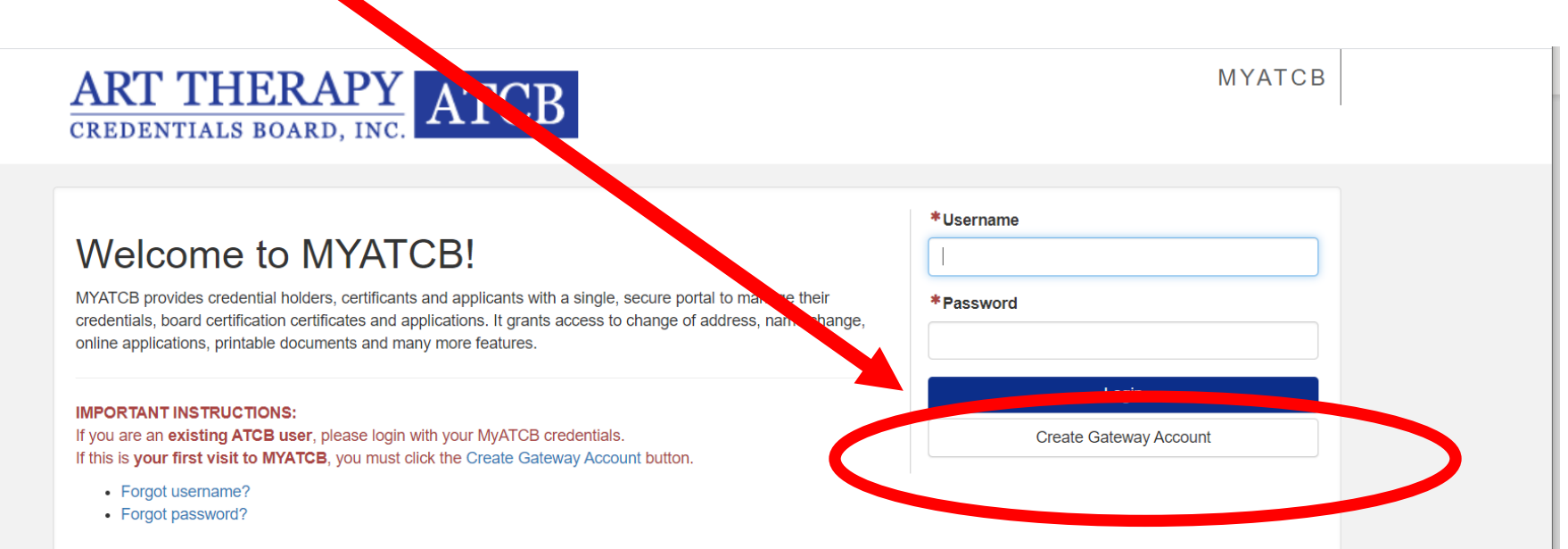

For security reasons, be sure to close your browser once you are done using this system. The Art Therapy Credentials Board cannot be held responsible for unauthorized access to the information you have entered in the browser.

# 3. FILL OUT FORM

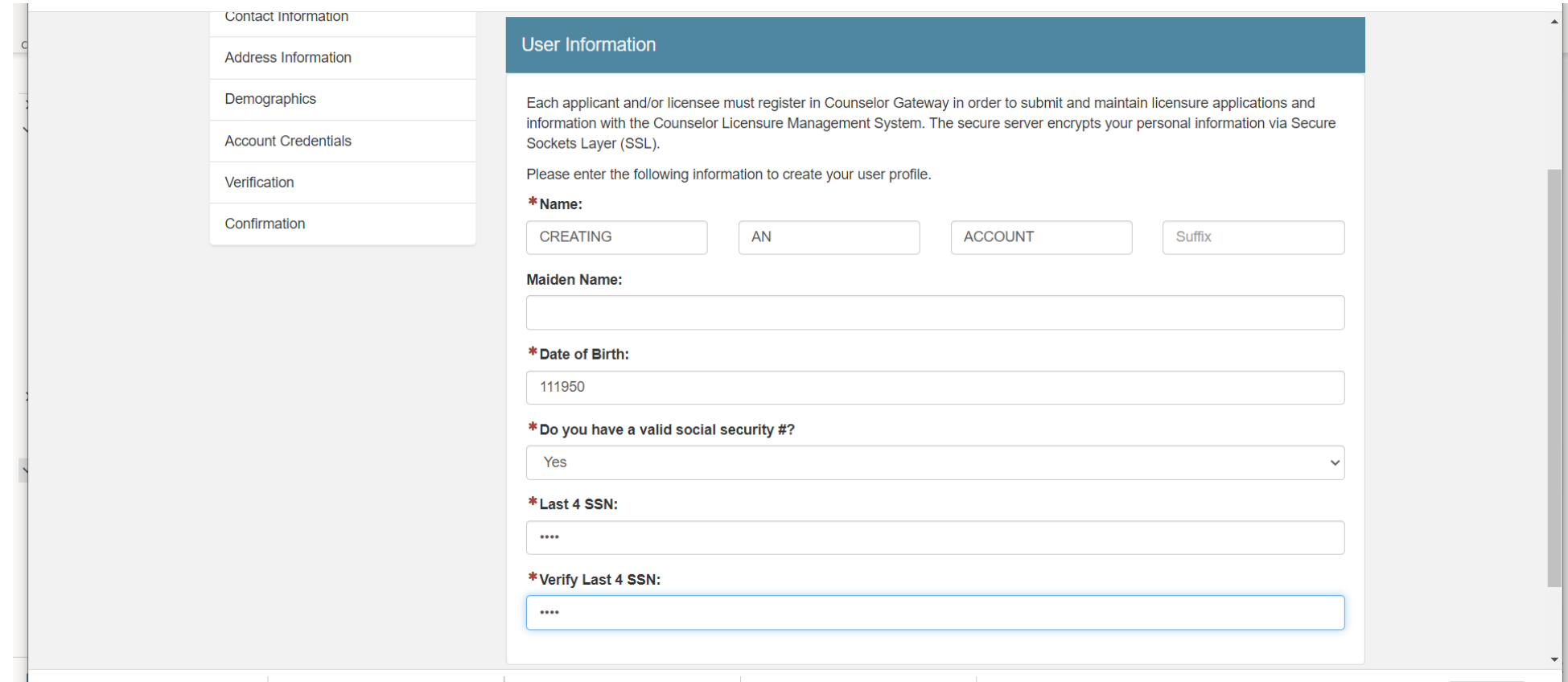

### THIS IS SECTION IS OPTIONAL

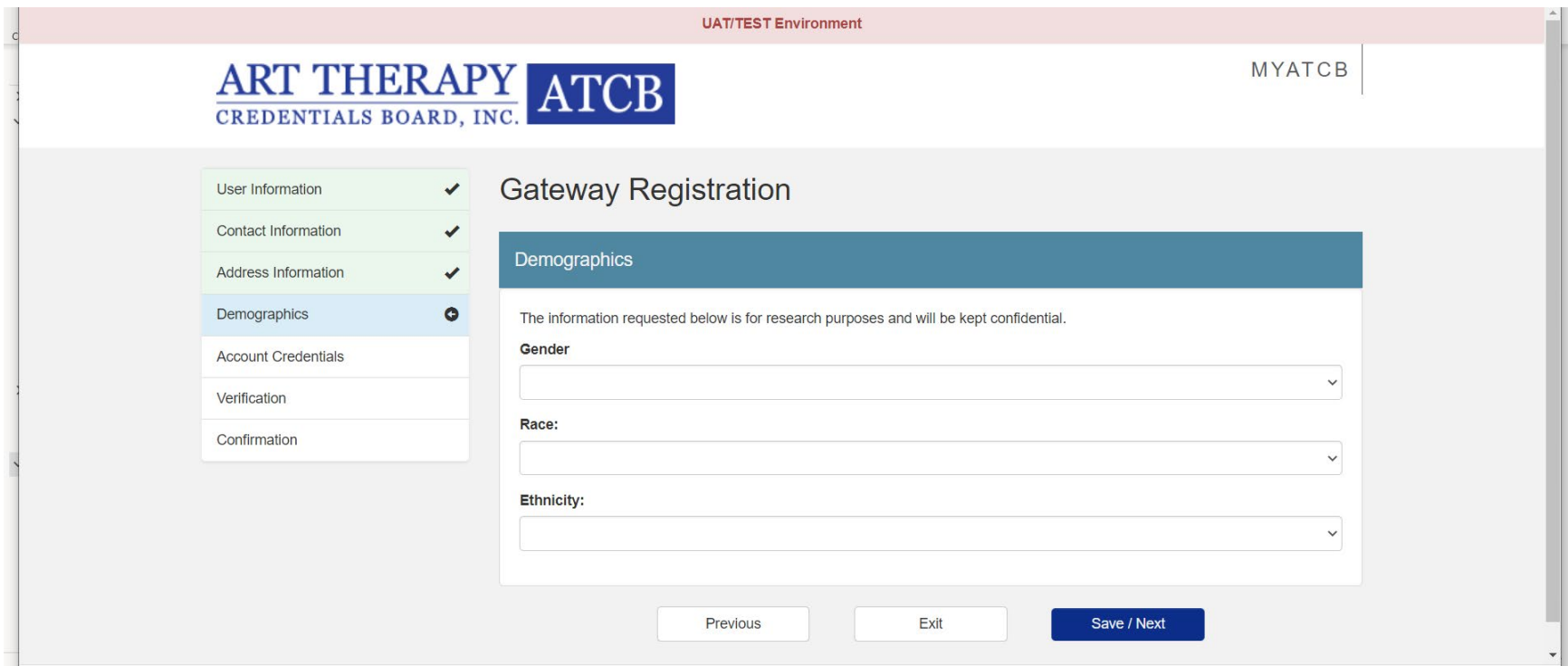

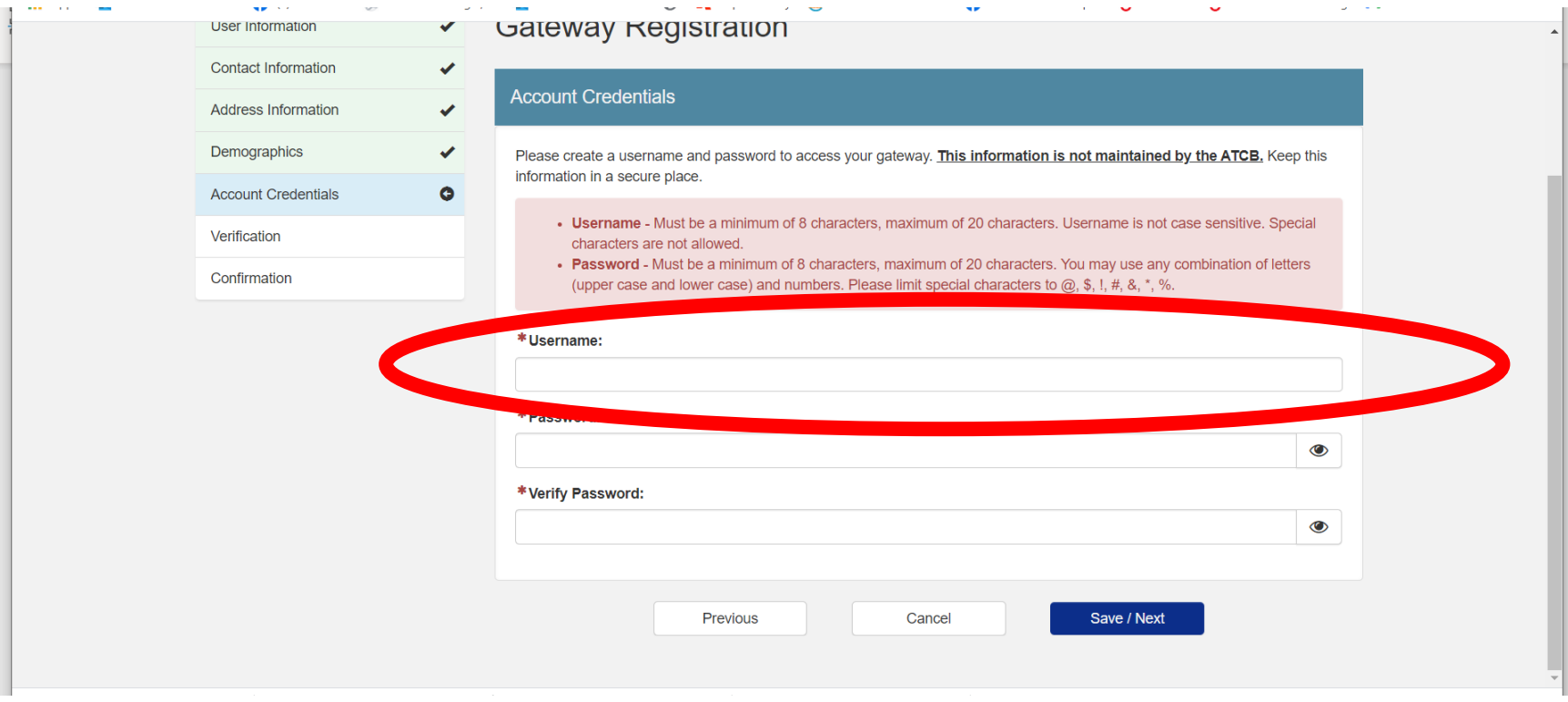

## CONFIRM YOUR INFO-BE SURE TO CLICK FINISH

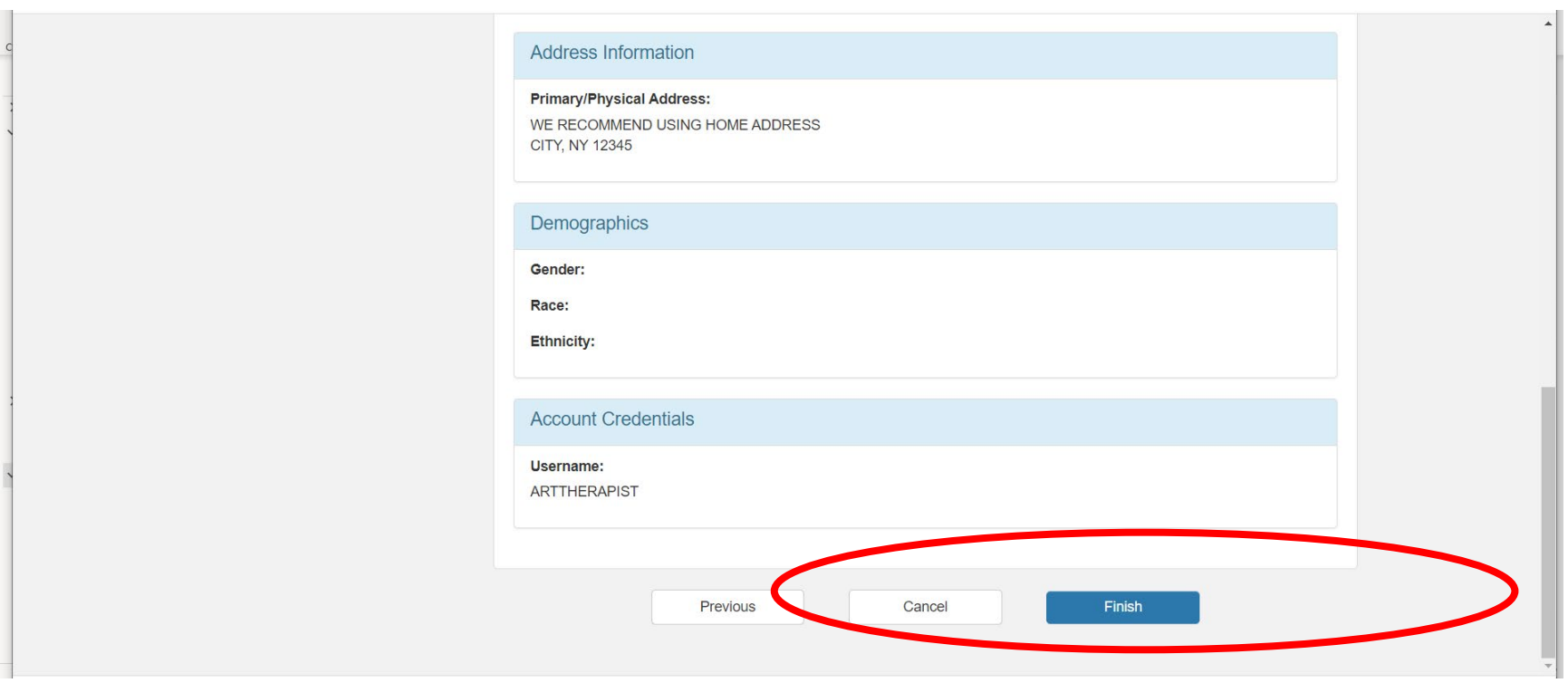